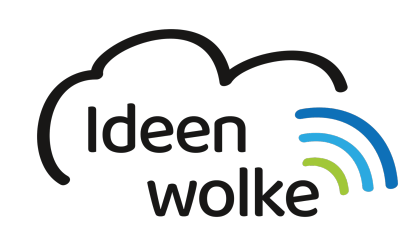

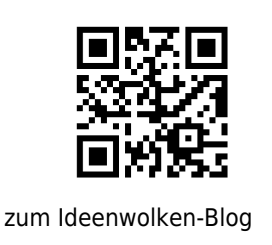

# **Minecraft:Education Programmieren mit Code-Builder**

Mit der Minecraft:Education kann man die Grundlagen der Programmierung einfach und spielerisch erlernen.

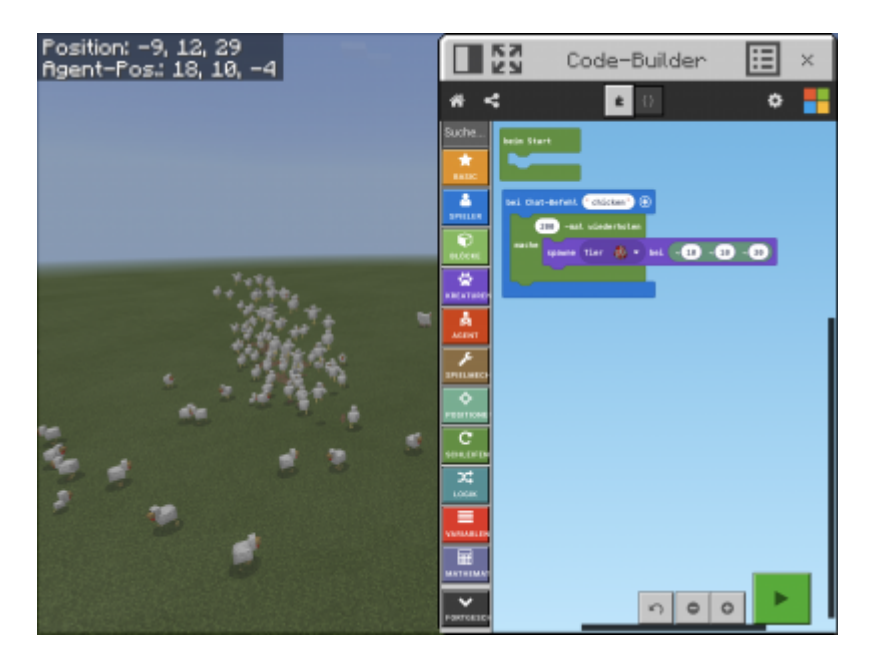

## **1. Grundlagen kennenlernen**

Lernen Sie die grundlegenden Funktionen von Minecraft:Education CodeBuilder kennen, indem Sie den QR Code scannen oder auf die Grafik klicken (Weiterleitung zu einem Ebook).

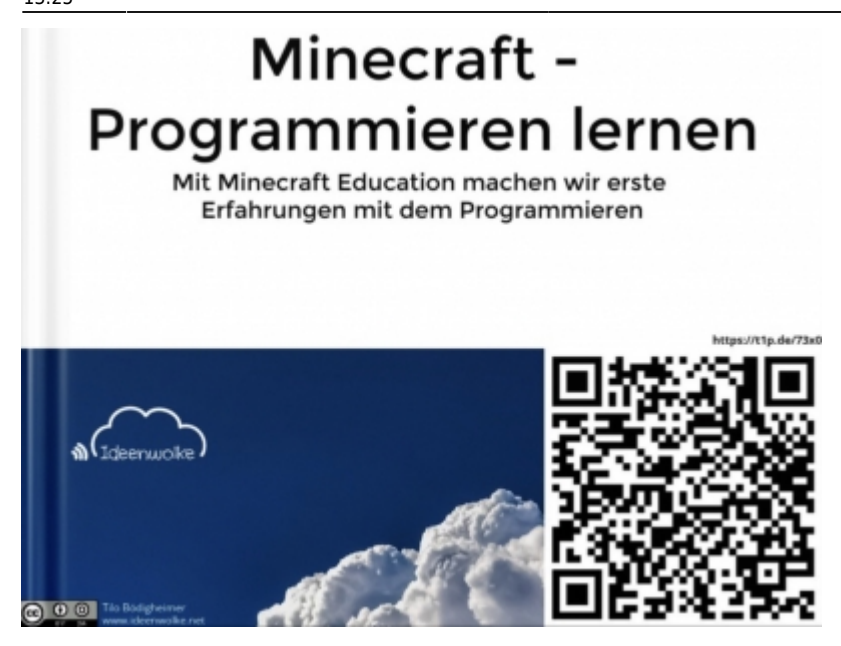

(Stand: 26.01.2020)

### **2. Selbst ausprobieren**

Du hast jetzt die Möglichkeit, entweder frei auszuprobieren, oder nach der Anleitung von oben (1. Grundlagen kennenlernen) die erste, kostenlose Lektion auszuprobieren.

**Voraussetzungen:** [Minecraft:Education App](https://apps.apple.com/de/app/minecraft-education-edition/id1196524622)

## **3. Schule**

### **Einsatzmöglichkeiten im Unterricht**

• Kostenlose Demolektion für die Grundlagen der Programmierung. Nett verpackt in einer kleinen Story. Dauer ca. 1h und Zielgruppe ab etwa 7 Jahren.

### **4. Für Interessierte**

Hier findest du weitere Links und Material zum Thema:

<https://education.minecraft.net>

## **5. Lizenz**

#### **Autoren: Tilo Bödigheimer & Philipp Staubitz**

Unsere Materialien sind unter eine CC-BY-SA 4.0 lizensiert. Du kannst sie konstenlos verwenden, teilen und bearbeiten. Bedingungen sind, dass du die Autoren genannt werden und du die Materialien unter den gleichen Bedingungen weitergibst [\(Lizenz einfach erklärt\)](https://ideenwolke.net/autoren/).

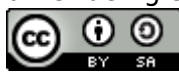

From: <https://lerntheke.ideenwolke.net/>- **Ideenwolke Lerntheke**

Permanent link: **<https://lerntheke.ideenwolke.net/doku.php?id=wiki:selbstlern:minecraft-education-codebuilder>**

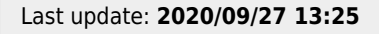

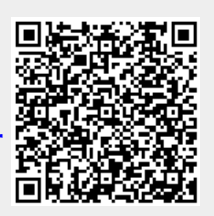